## $,$  tushu007.com

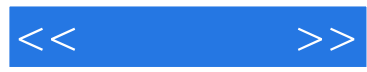

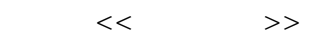

- 13 ISBN 9787113083748
- 10 ISBN 7113083749

出版时间:2007-10

页数:340

PDF

更多资源请访问:http://www.tushu007.com

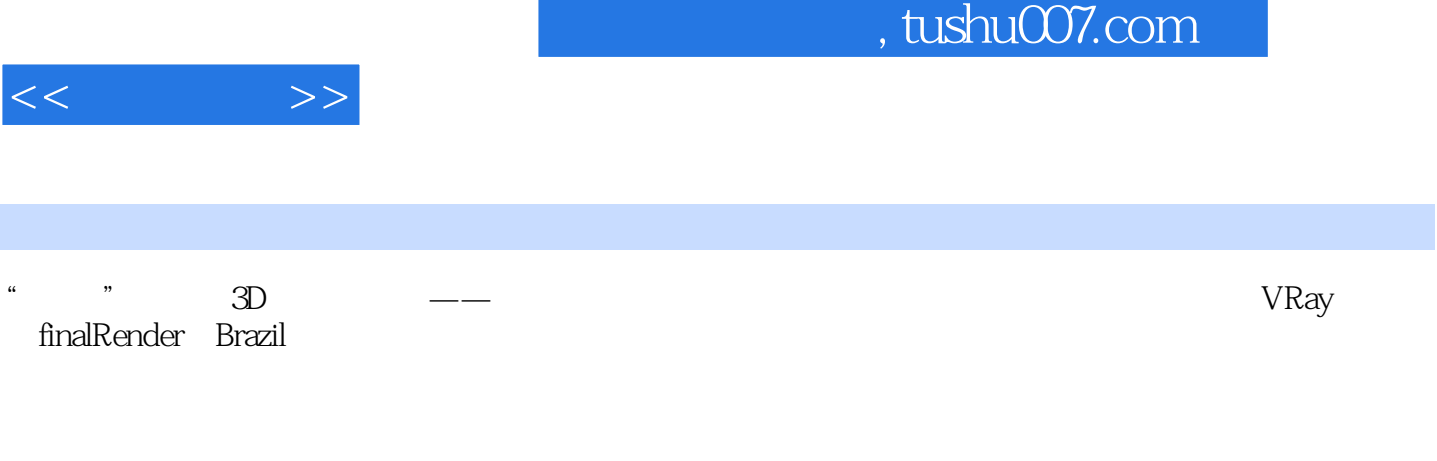

 $3D$ 

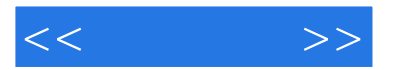

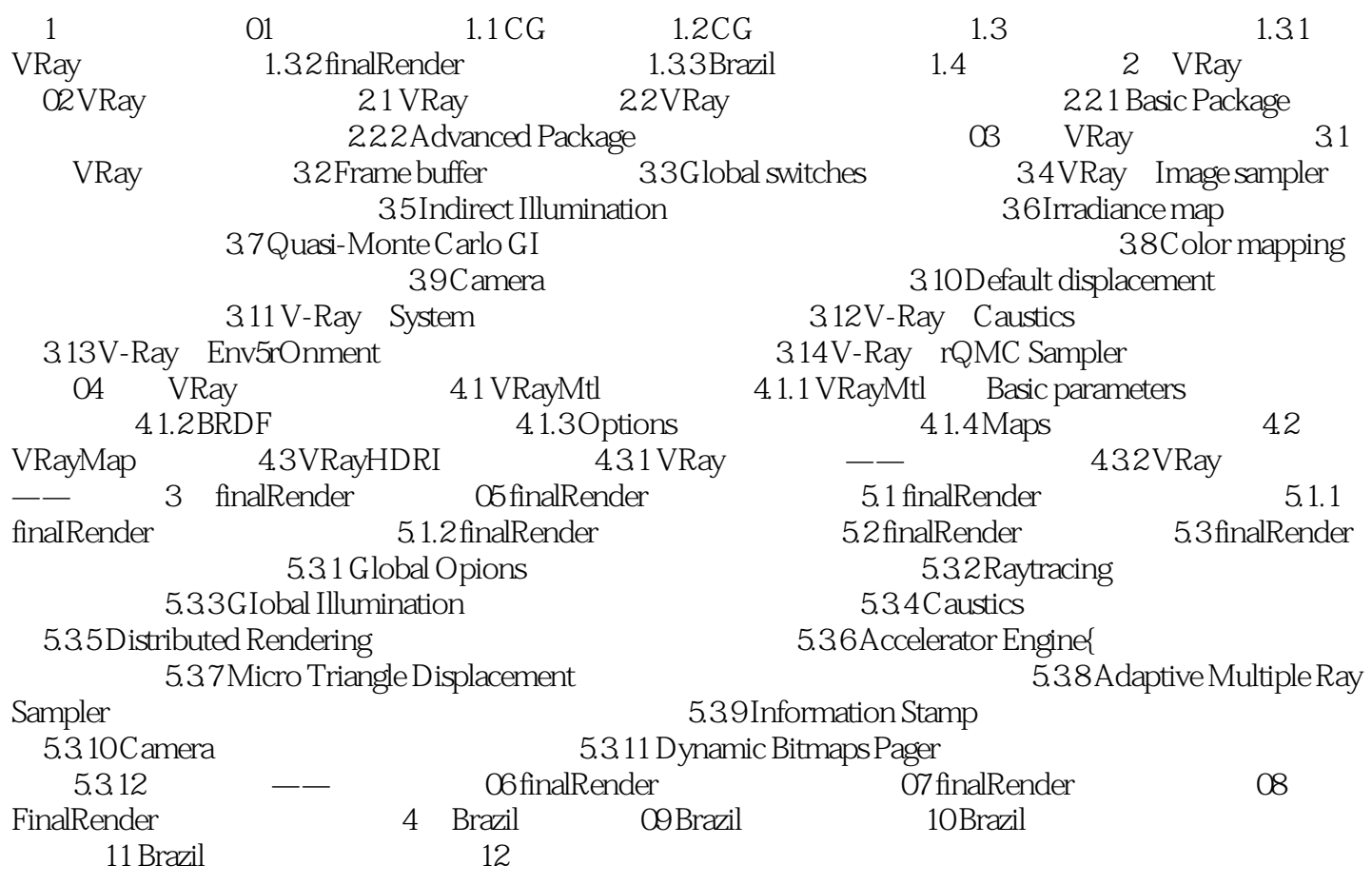

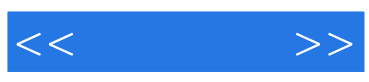

本站所提供下载的PDF图书仅提供预览和简介,请支持正版图书。

更多资源请访问:http://www.tushu007.com